#### *GRADE 10 CAMBRIDGE IGCSE*

1

# *COMPUTER SCIENCE*

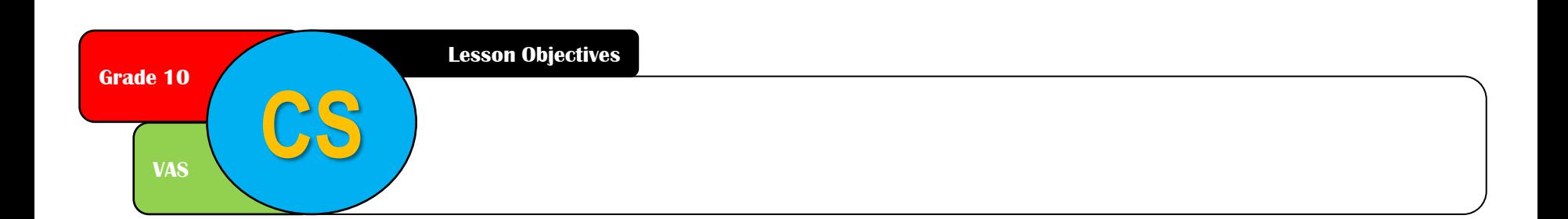

#### **STARTER: KNOWING WHAT YOU KNOW**

### **Go to: [https://joinmyquiz.com](https://joinmyquiz.com/)** Code:

2

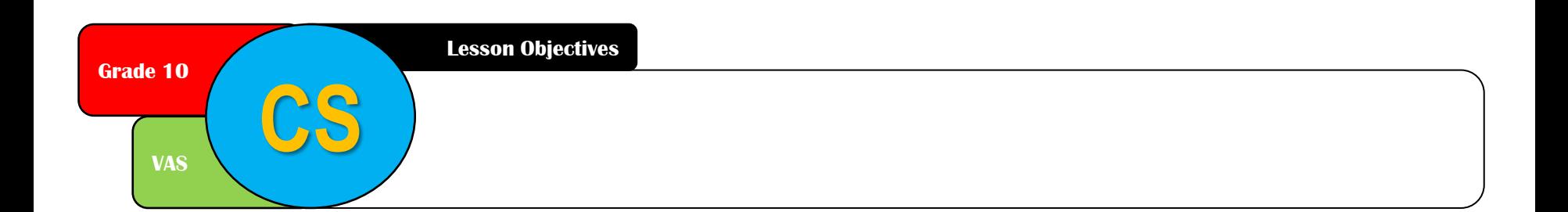

### Effective use of the Internet

Parts of the internet. Some technical details

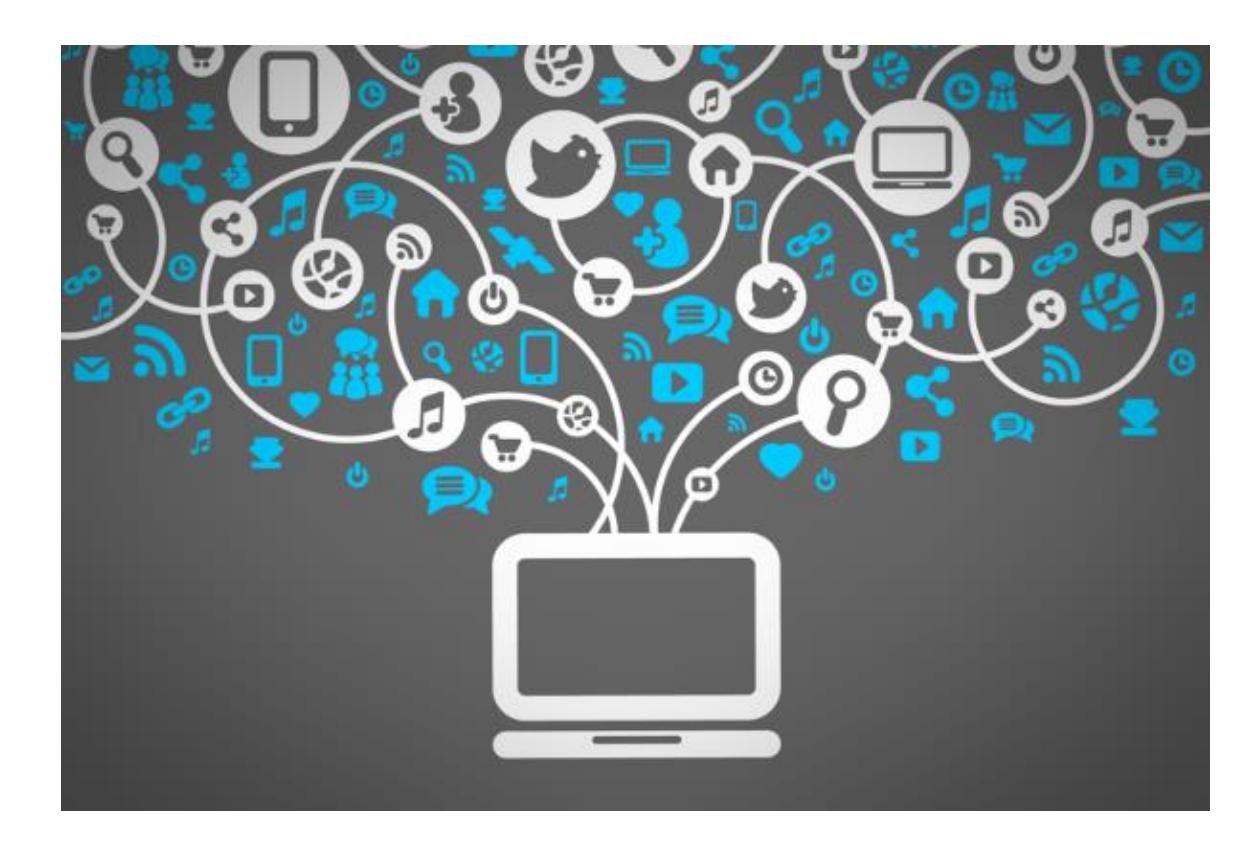

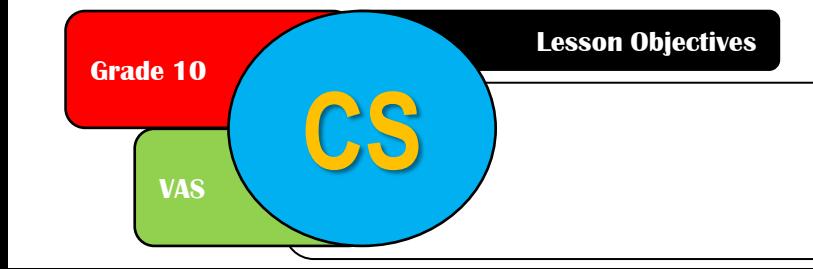

### Before the internet

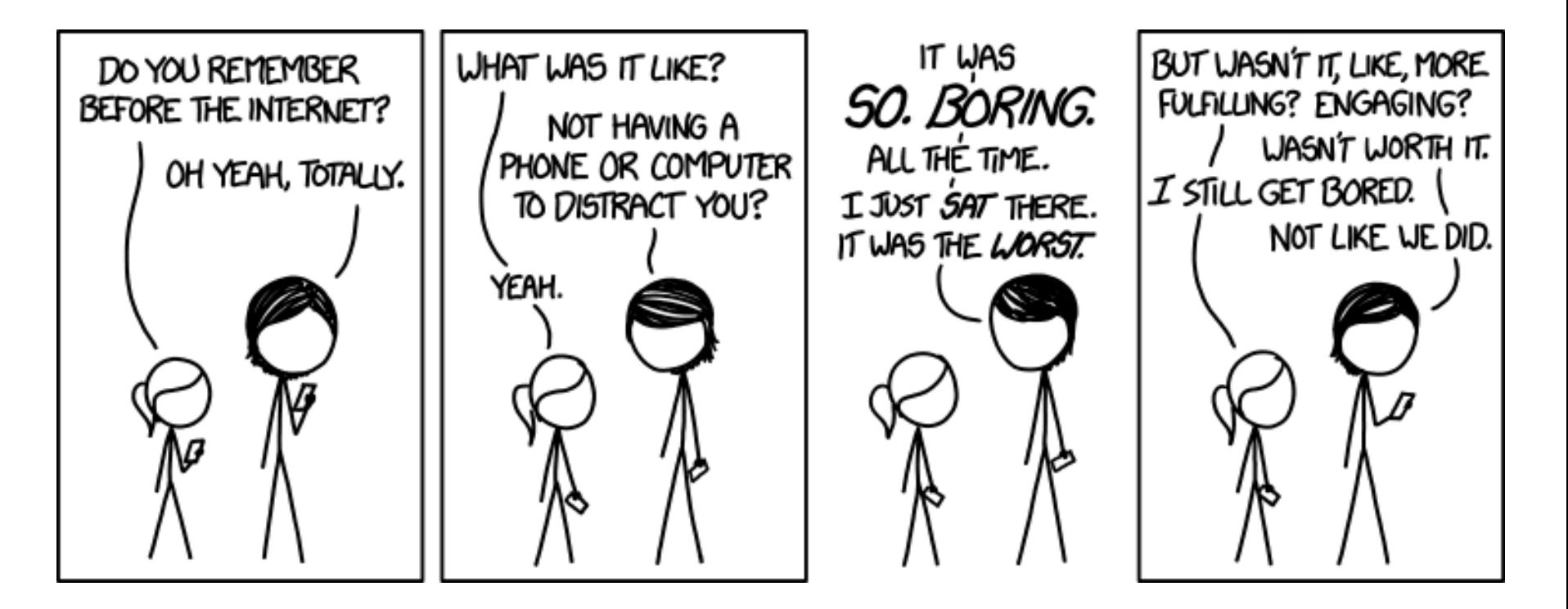

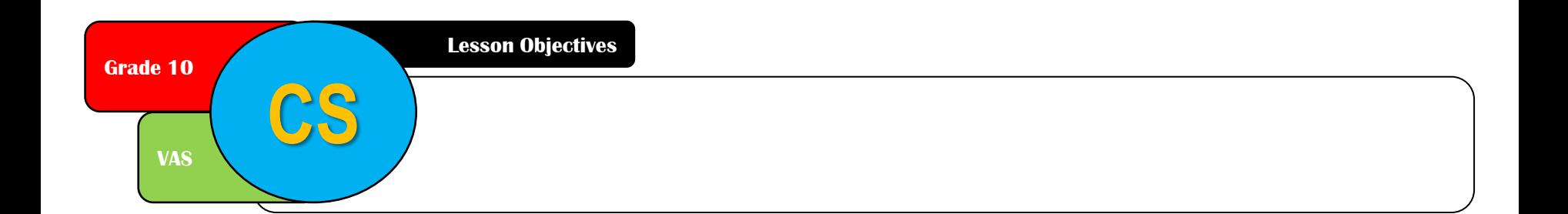

### Starter – What am I?

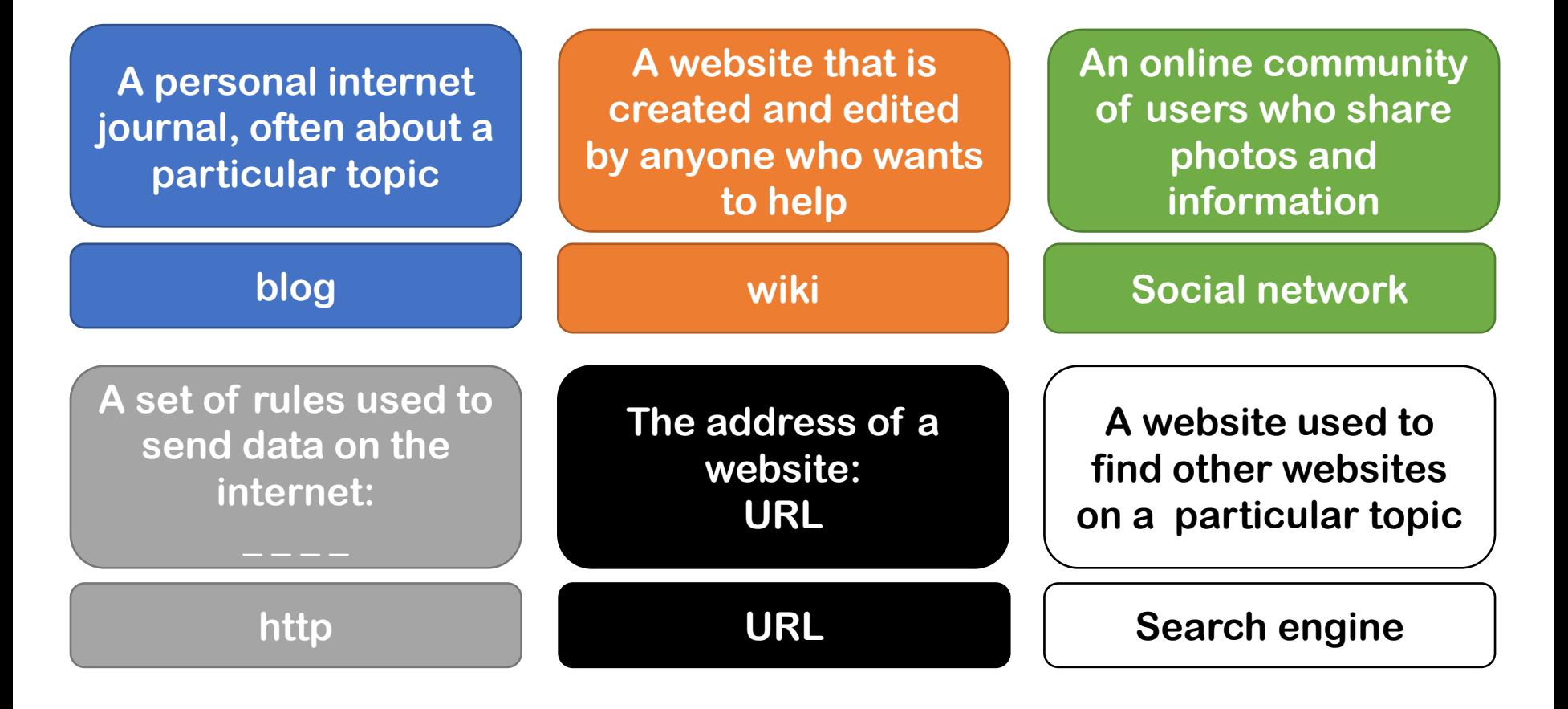

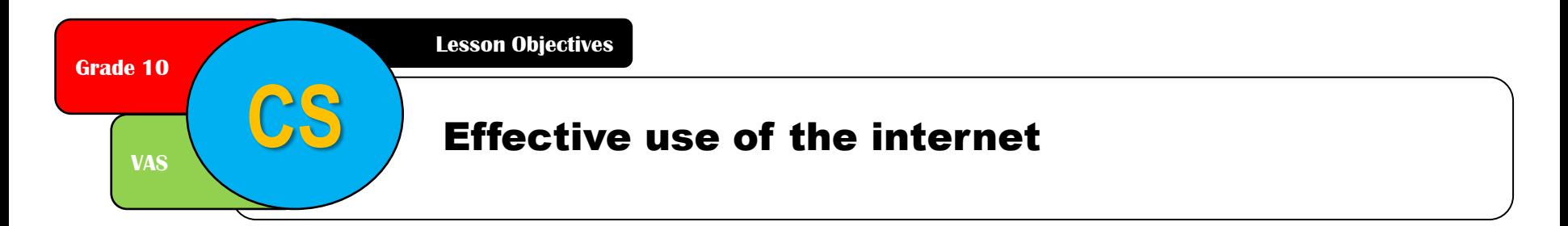

### Lesson objectives (10.2)

Define general internet terms

Compare types of web sites

#### Explain how to search the internet

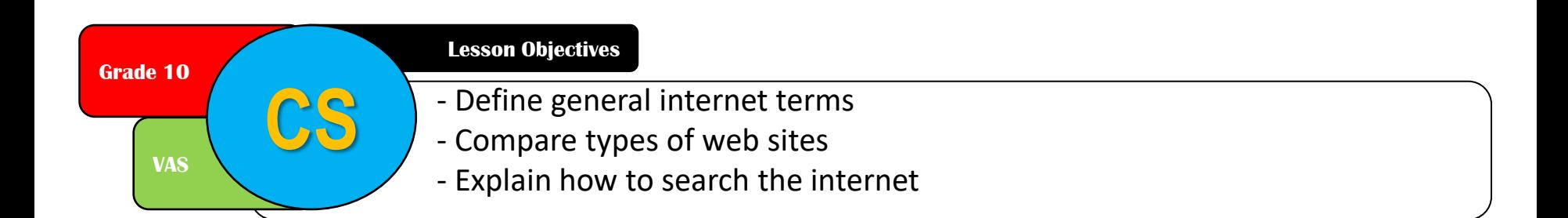

## What is the internet?

- Worldwide collection of networks
- Allows users to:
	- Send email
	- Chat online (text / voice / video)
	- Transfer files
	- Browse the world wide web

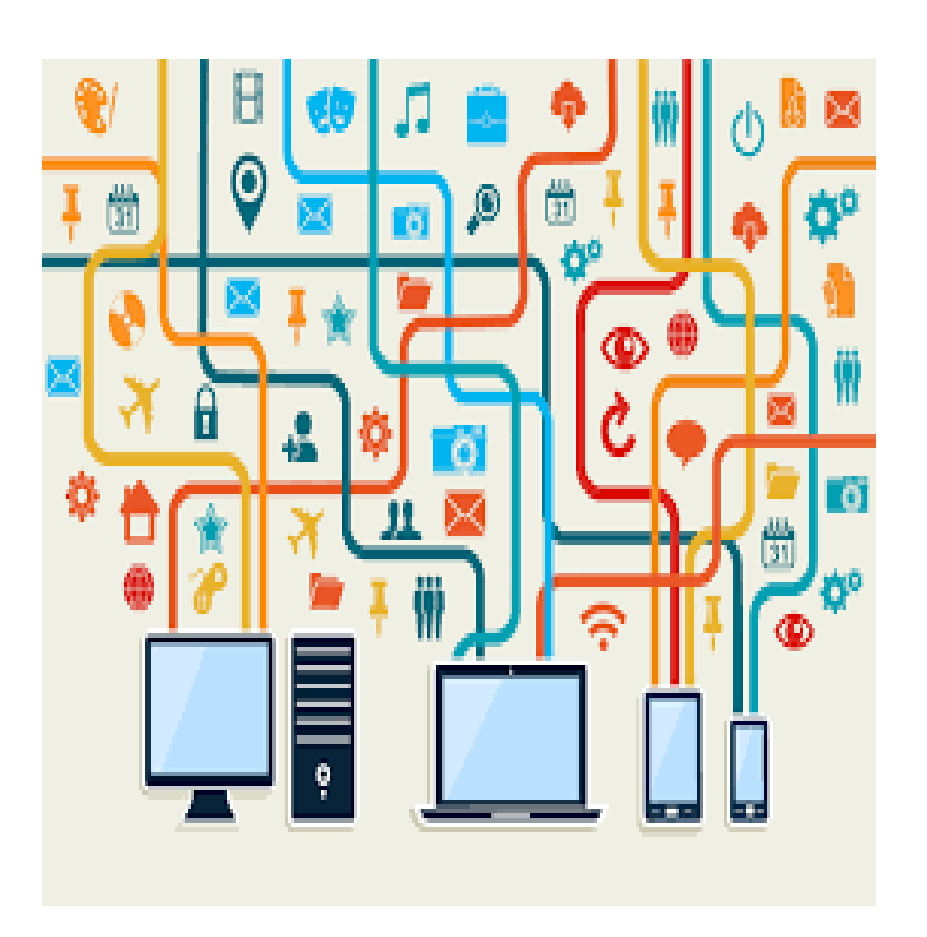

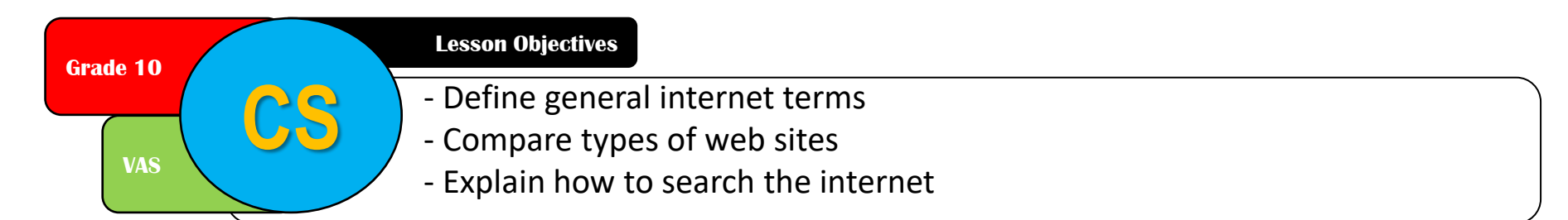

## World Wide Web

- Part of the internet
- Accessed with web browser
- Made up of web pages
- Based on http
- Hypertext transfer protocol
- Uses internet technology to share information

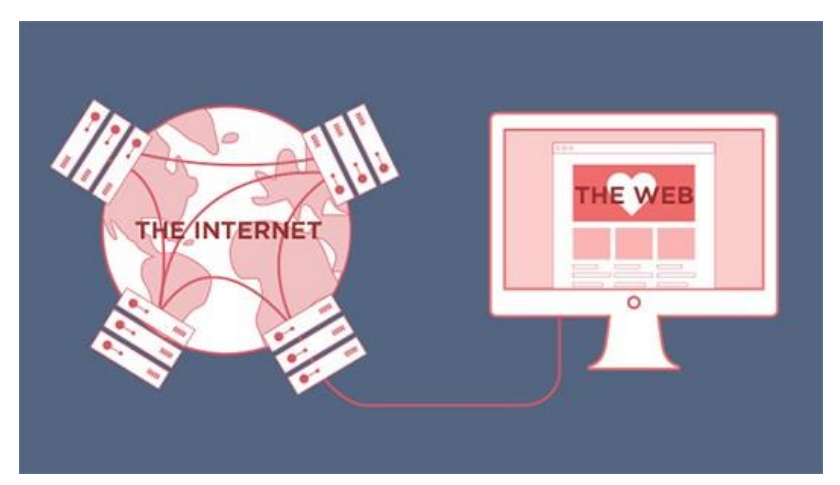

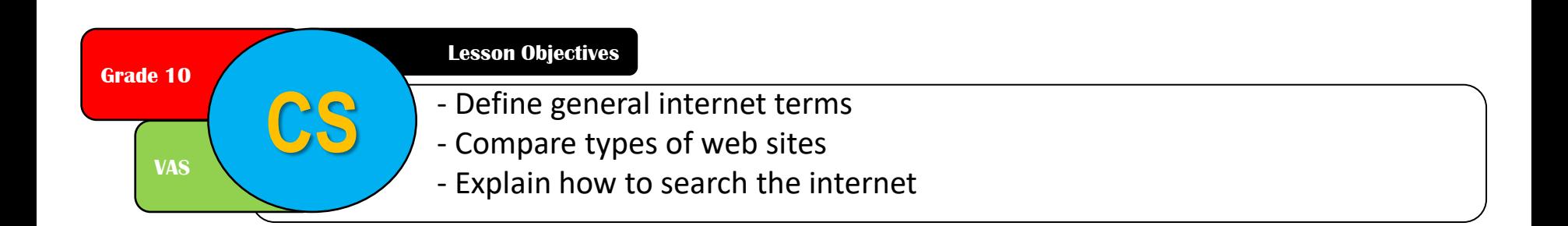

### Intranets

Definition: a computer network that uses internet technology but is designed for one organization

- Only accessible to members of the organisation and…
- Certain outside users may be allowed
	- For example, clients of a company

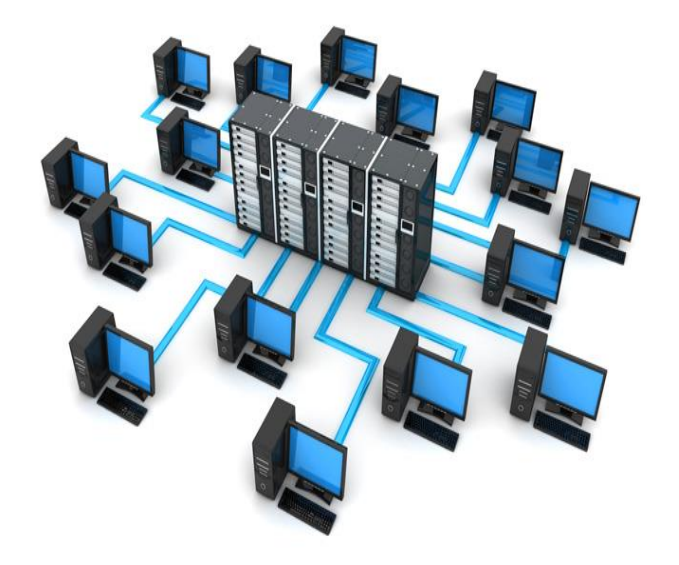

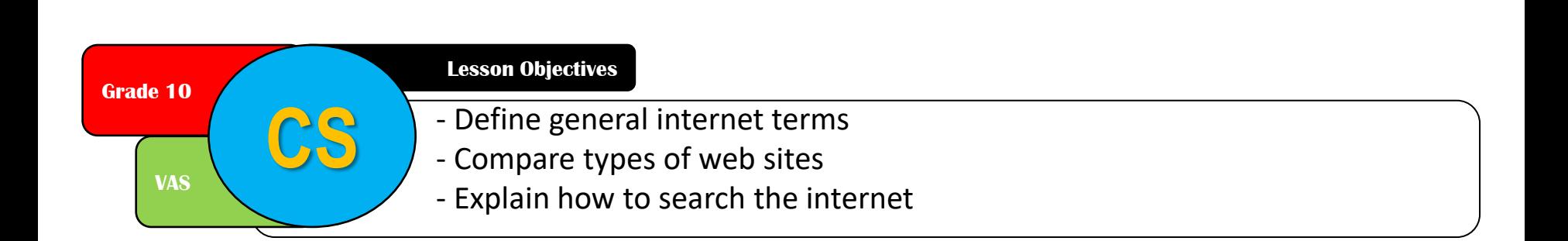

### Intranets

#### Advantages over using the internet:

- + Safer since less chance of hacking or viruses
- + Can prevent external links
- + Ensure information is what the organization requires
- + Can include private / sensitive data
- + Better bandwidth
- + Extranets allow intranets to be extended outside the organisation

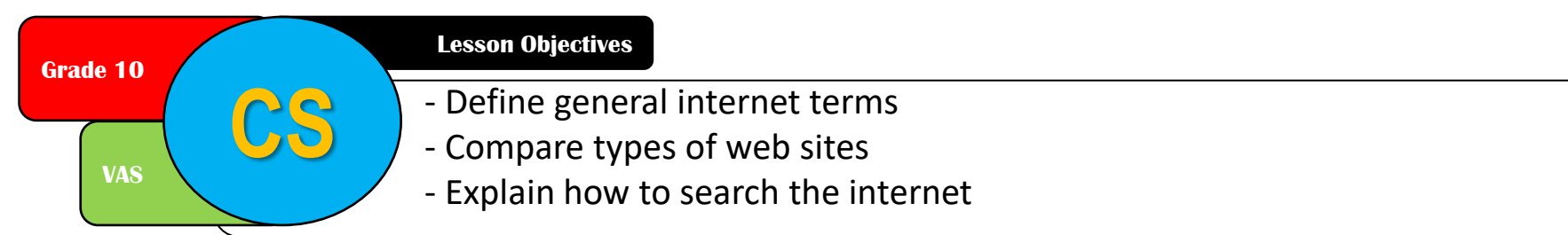

## Intranet vs the internet

Internet

- International network
- Topics of global or general interest
- Accessible globally if you have an ISP
- Public access

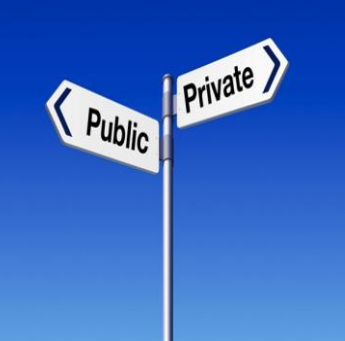

Intranet

- Internal restricted network
- Information relevant to the organisation
- Requires username and password
- Private access

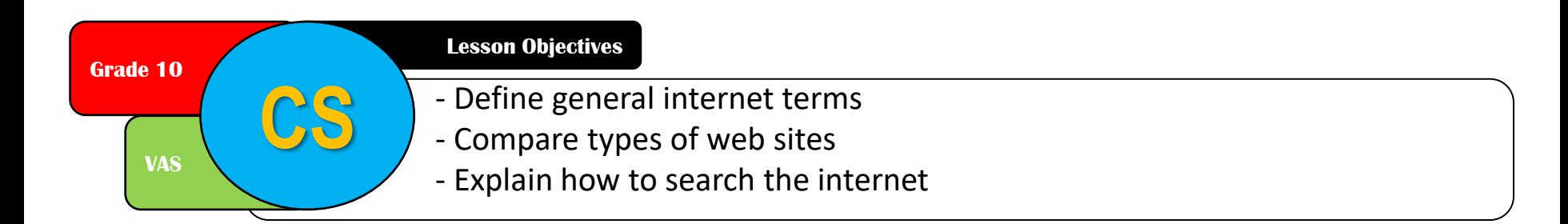

## Cloud storage

Definition: storage of data on offsite servers

- Uses data redundancy:
	- The same data is stored on more than one server
	- In case of hardware failure / natural disaster etc
- Managed by a hosting company

Three types of system:

- Public
- Private
- Hybrid

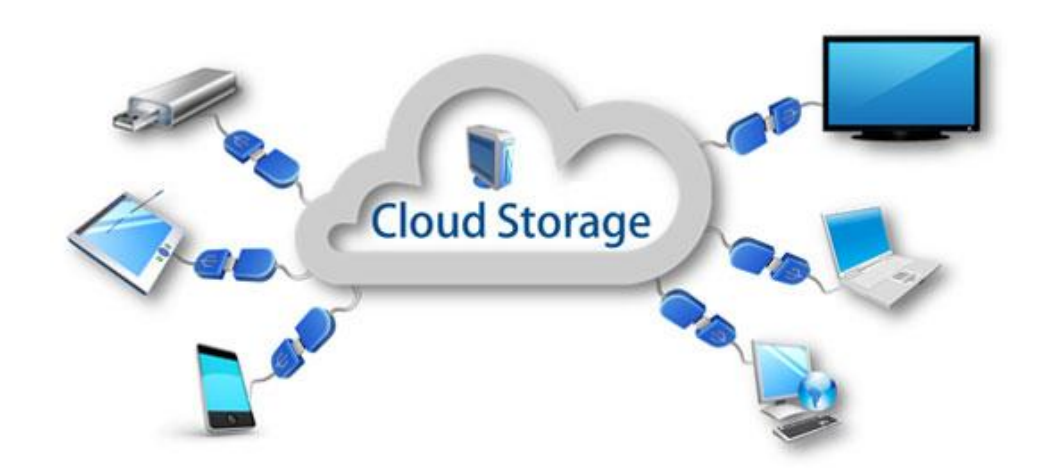

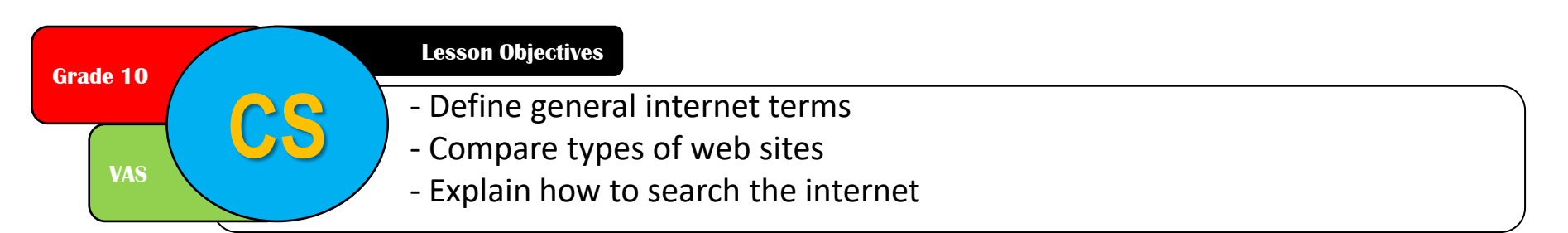

## Cloud storage

- Public: client and storage provider are different companies
	- E.g VAS using Microsoft One Drive storage
- Private: storage is dedicated to the company, behind a company firewall
- Hybrid: combination of public and private.
	- More sensitive data is stored privately
	- Other data is stored on a public provider

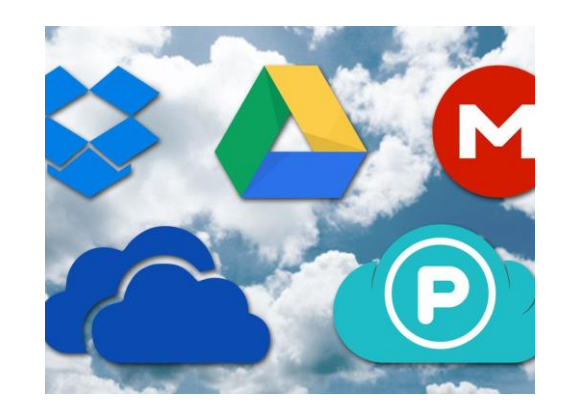

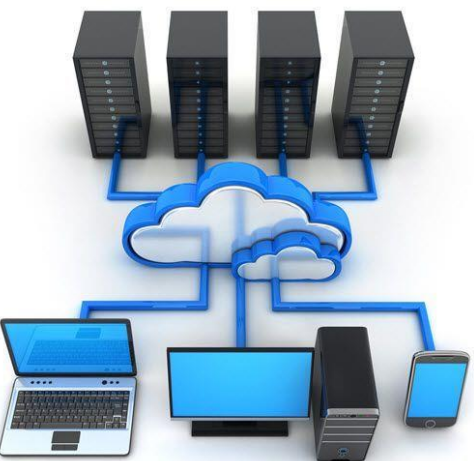

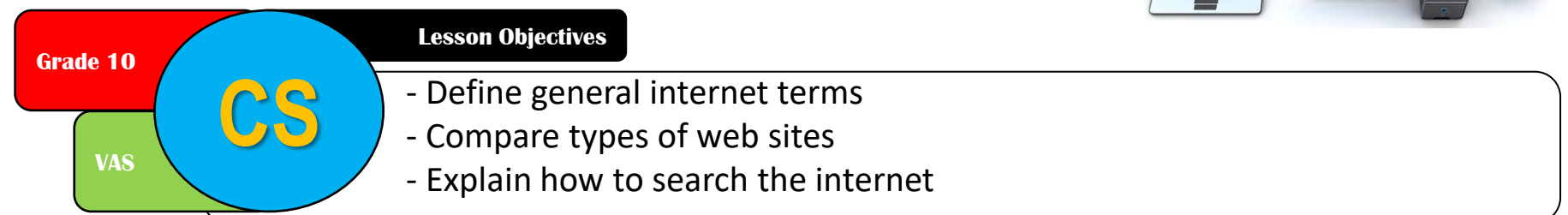

#### Cloud storage compared to local storage devices

#### Advantages

- + Files accessible any time, from anywhere with internet access
- + No need for external storage hardware
- + Cloud providers deal with backup
- + Almost unlimited storage capacity

Disadvantages

- Security risks
- Slow internet means slow access to files
- Costs for storage and upload / download bandwidth
- Failure of cloud provider would lead to data loss

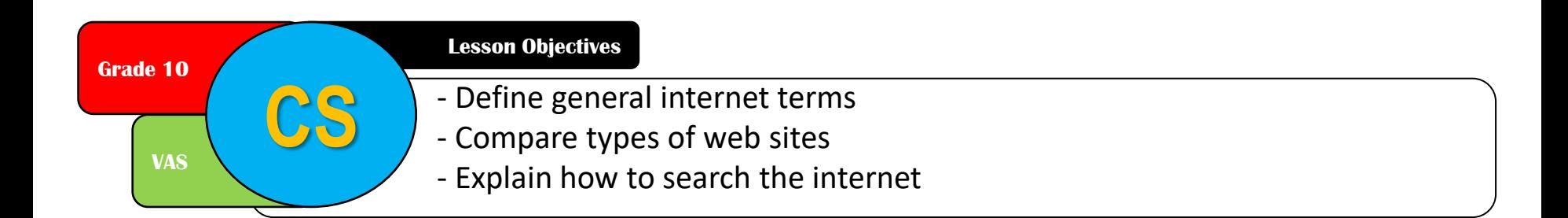

## General Internet Terms

- Hypertext transfer protocol (http)
- Uniform resource locator (URL)
- File transfer protocol (ftp)
- Internet service provider (ISP)

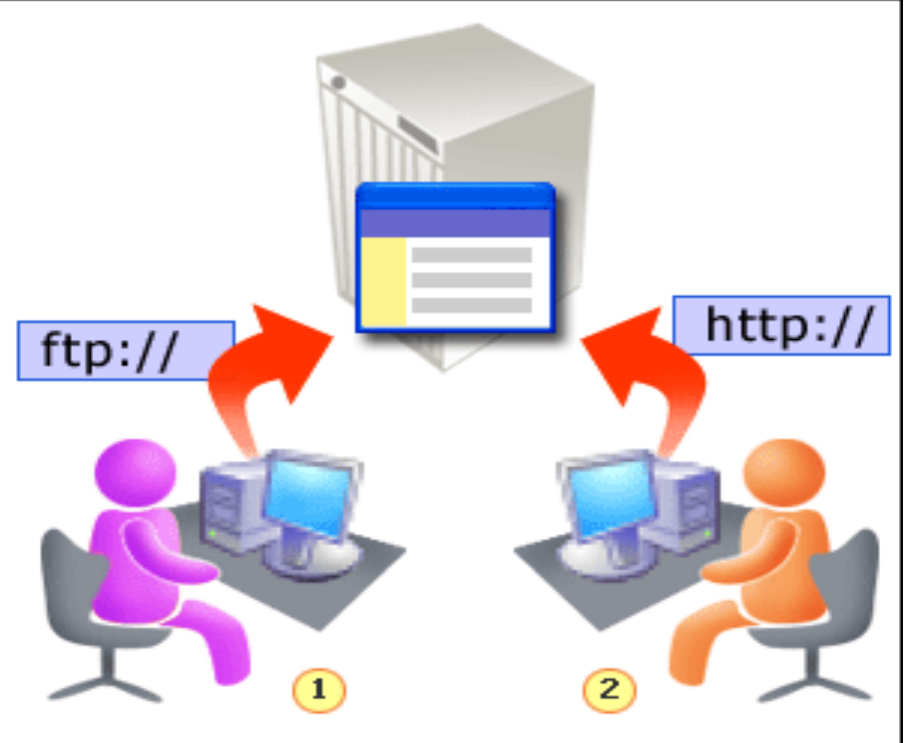

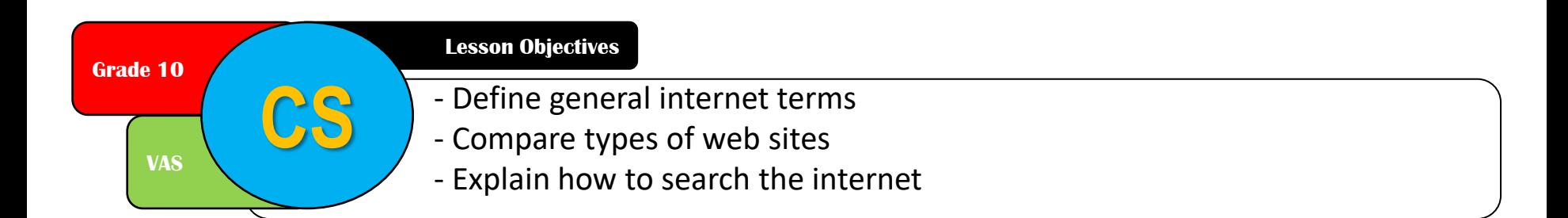

## Hypertext transfer protocol (http)

- A set of rules for transferring information on the internet
- http:// tells the browser http is being used
- Often used with SSL or TLS for **security**
- This is called https (s for secure)

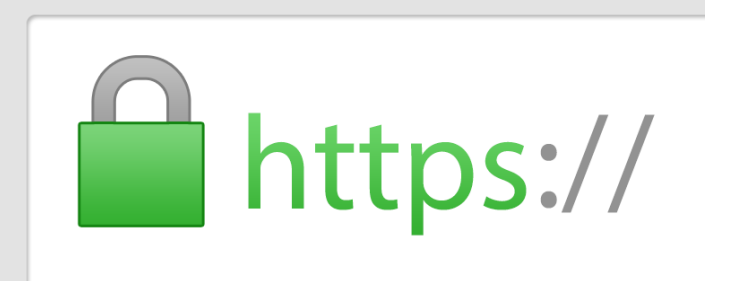

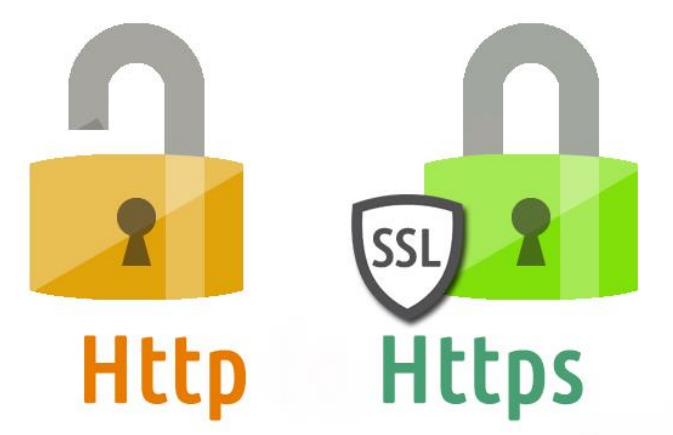

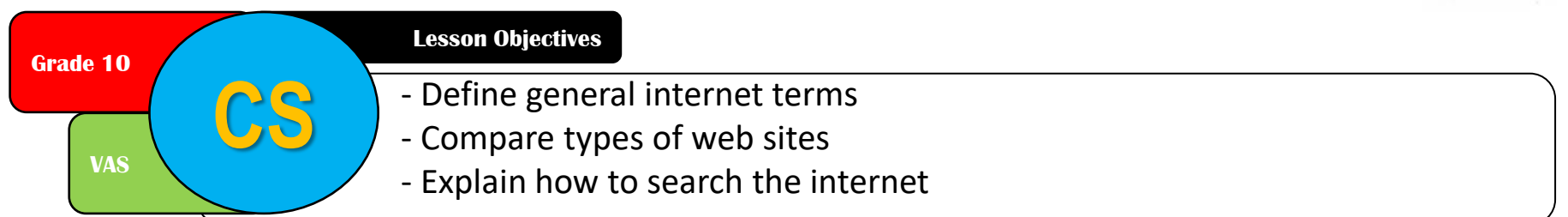

## Uniform Resource Locators (URLs)

- Commonly called a web address
- Consist of:

protocol:/ /website address /path /filename

- Example:
- http:/ /vas.edu.vn /GH /ICT.html

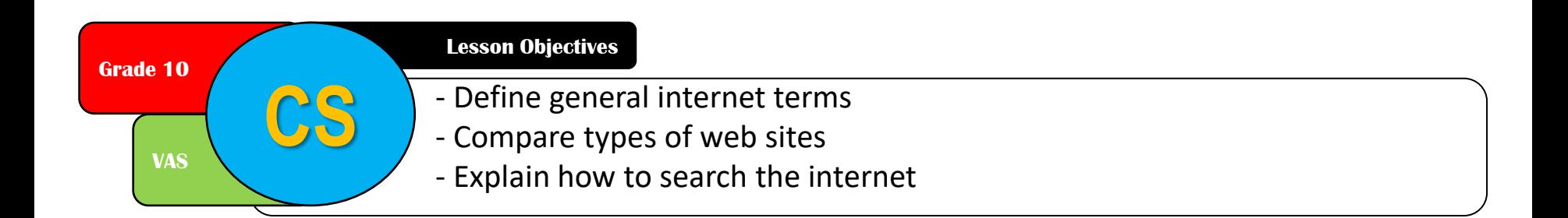

### Internet Service Provider (ISP)

- A company that provides users access to the internet
- Users must register an account
- Receive a user name and password

**Grade 10**

**VAS**

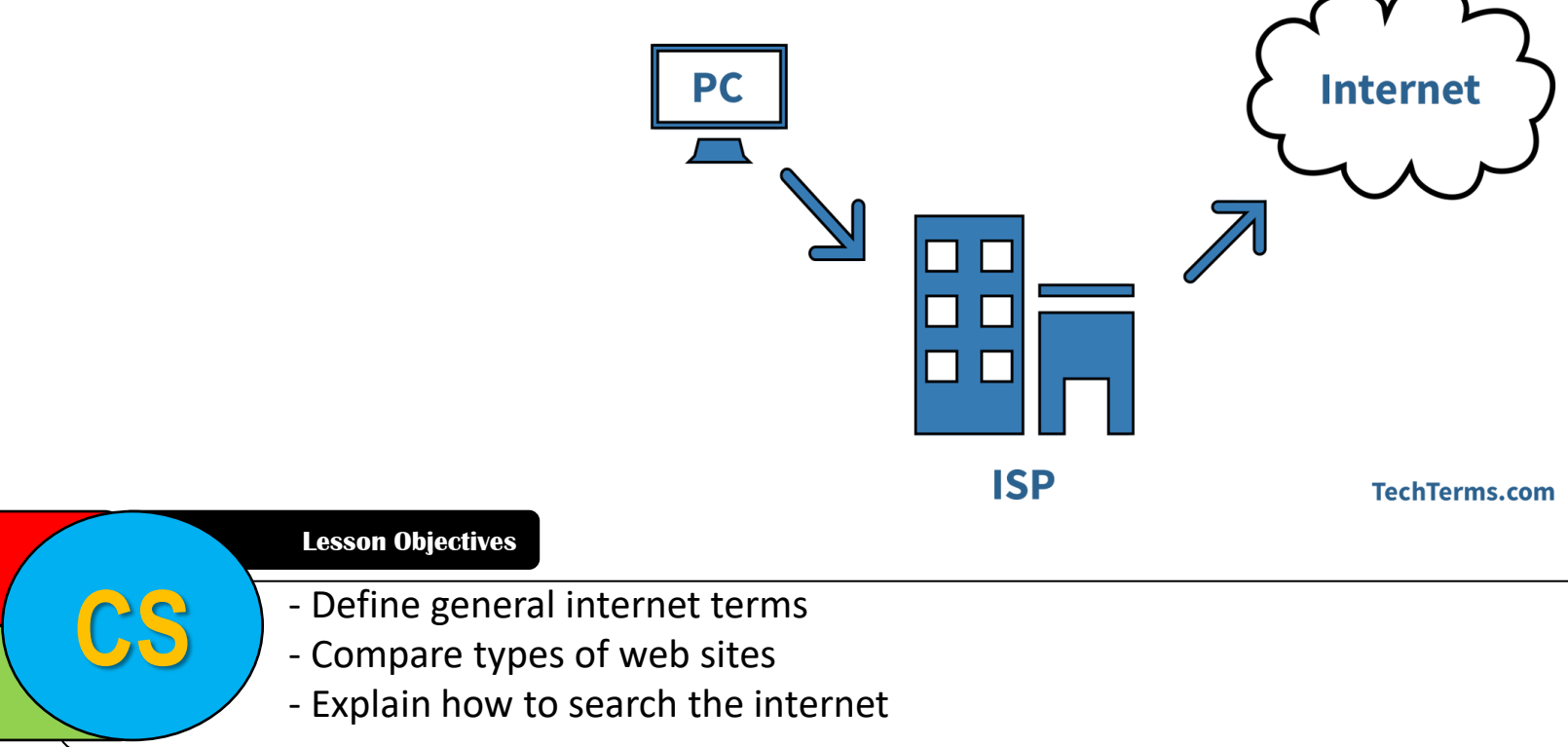

## Blogs

- Short for **web log**
- Usually personal journals with observations, news or recent activities
- Updated regularly
- Most recents posts first
- Normally public
- From a single author usually
- Microblog: social networking sites / tweets
- B-blog: business blog

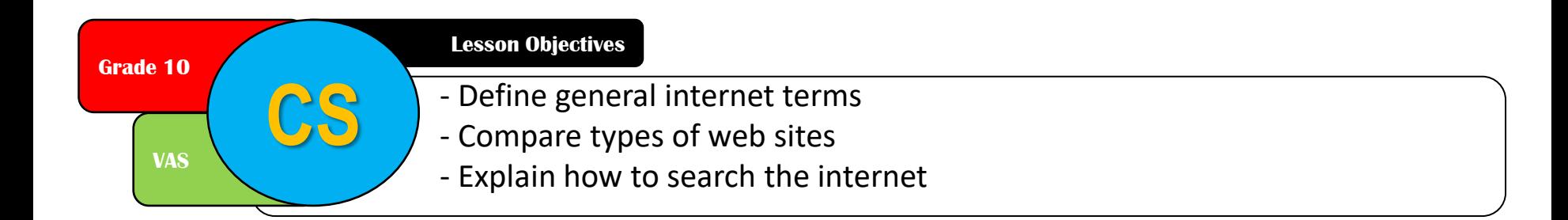

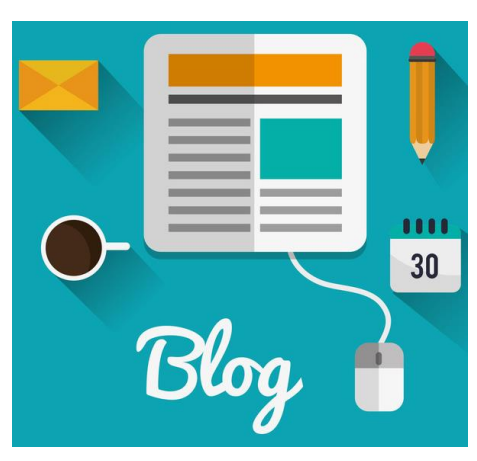

## Wiki

- Hawaiian word for **"quick"**
- Users can create and edit using a web browser
- Web pages with an edit button
	- Anyone can edit, delete or add content
	- Many authors collaborate to create them
	- Shows a record of changes
	- Very easy to edit
	- Large amounts of information can easily be shared

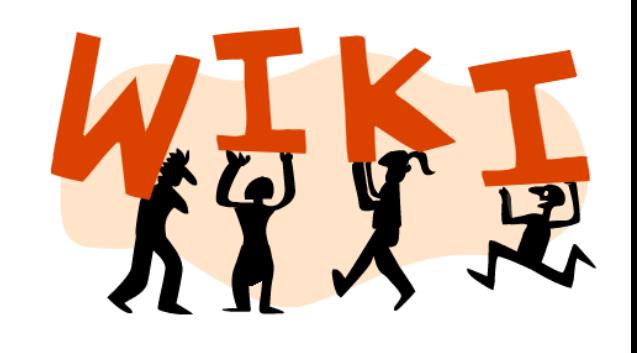

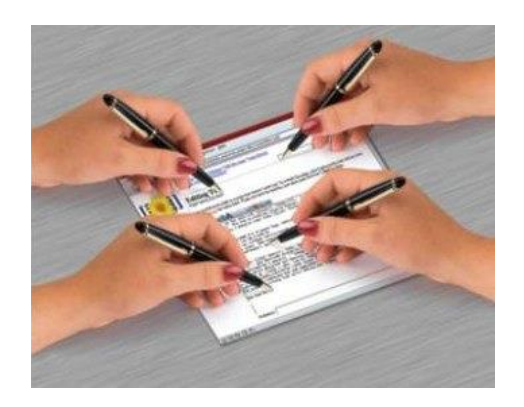

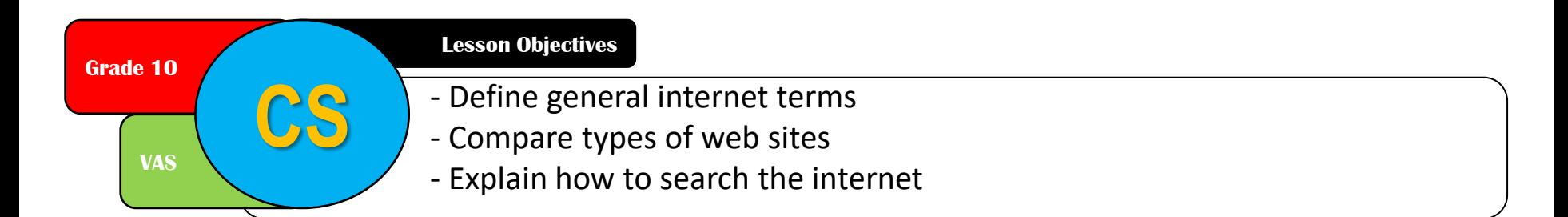

## Social networking

- Online communities
- Share photos, videos and links
- Relationships with other users
- Features can include:
	- Private and public profiles
	- Text, audio and video chat
	- Creating pages with photos, information
	- "Friends"
	- Control access to personal data

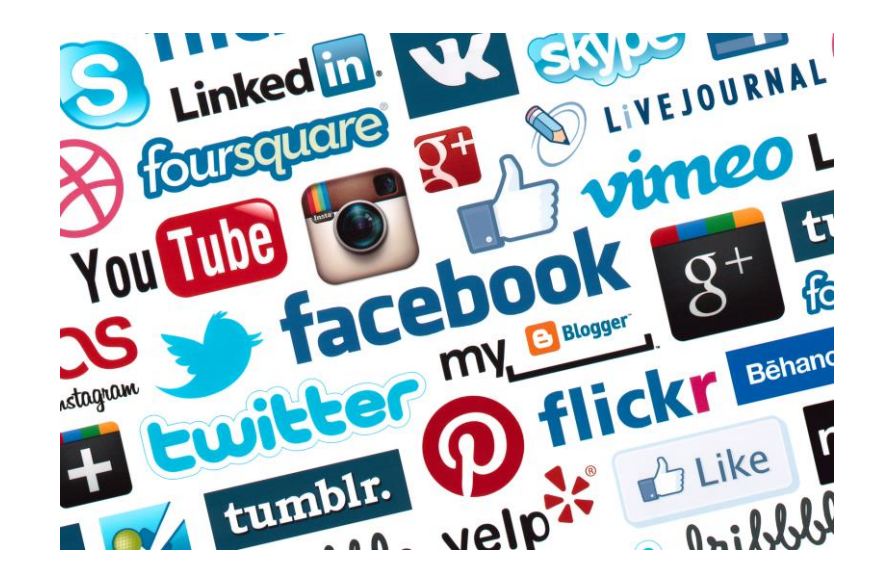

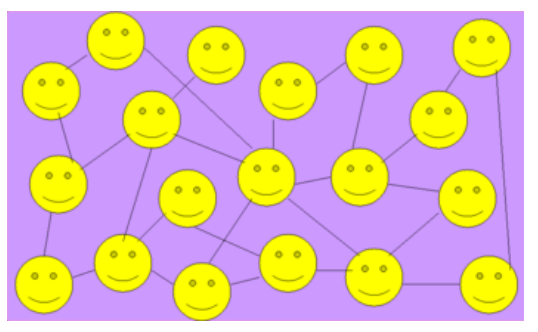

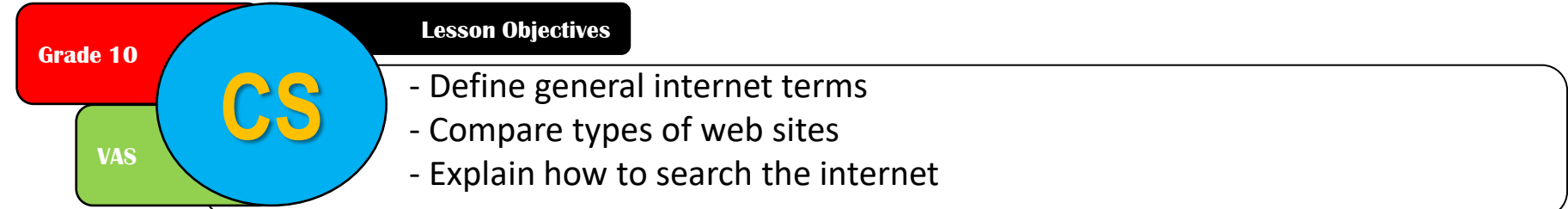

### Search for information on the internet

- Two main ways to find information:
- 1. Type in the URL
	- If you know the exact site you want
- 2. Use a search engine
	- If you don't know the URL or don't even know where to look

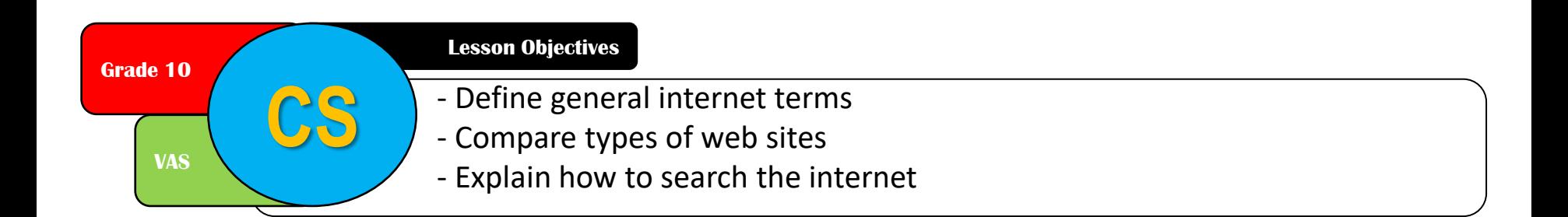

### Using search engines - advantages

- + Up to date information
- + Huge amount of information
- + Fast and easy
- + Accessible anywhere with internet access
- + No need to buy books
- + Multimedia elements (videos, audio, animations)

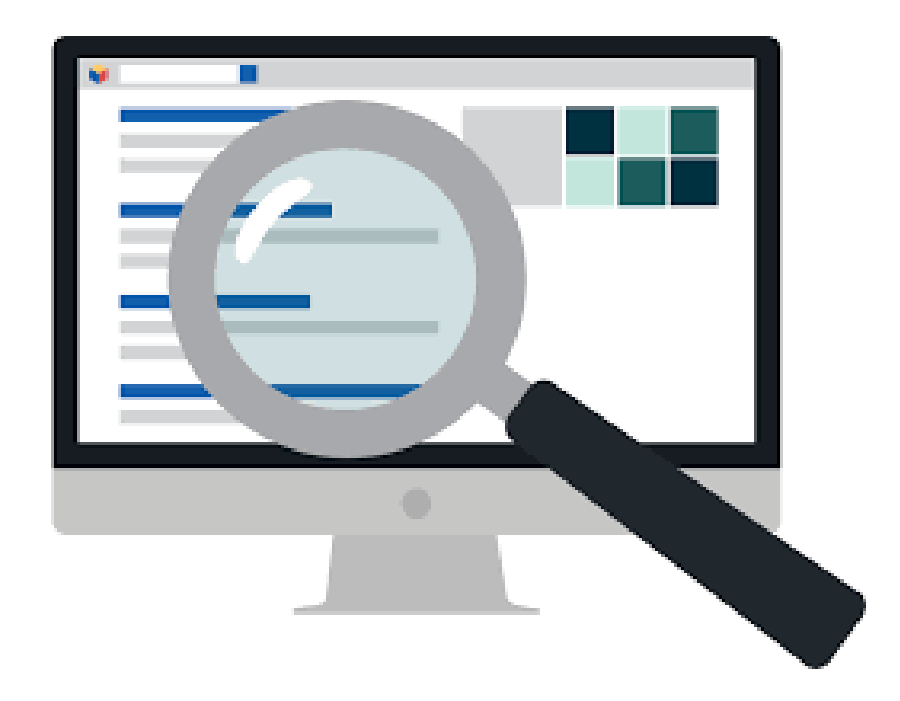

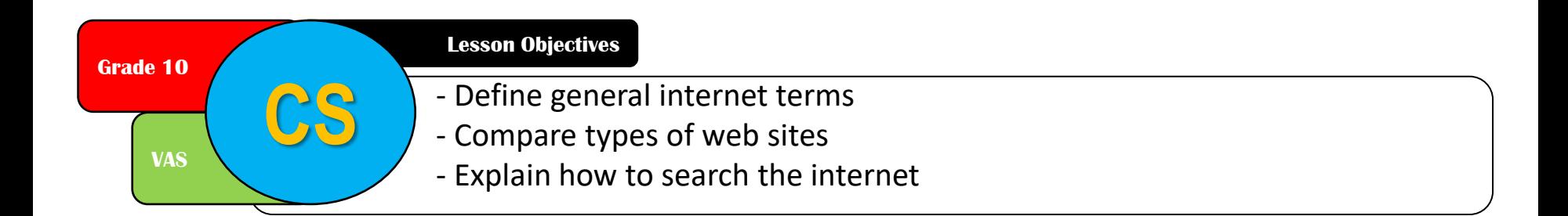

### Using search engines - disadvantages

- Biased and incorrect information
- Inappropriate content on websites
- Easy to be distracted by games / social networks
- Information overload
- Very easy to copy and paste: copyright / plagiarism
- Research skills lost because search engines do all the work

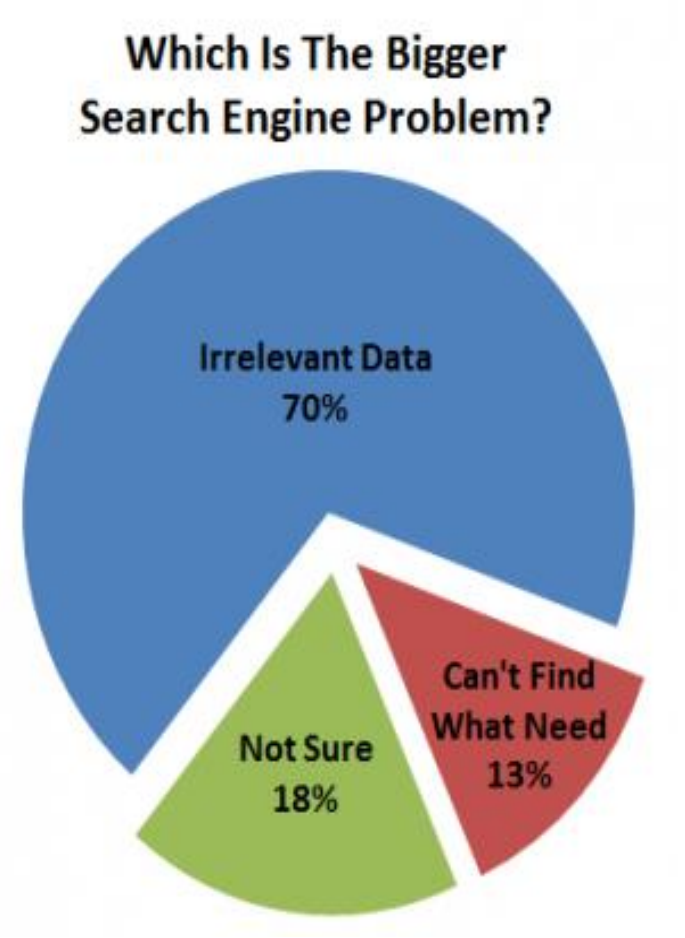

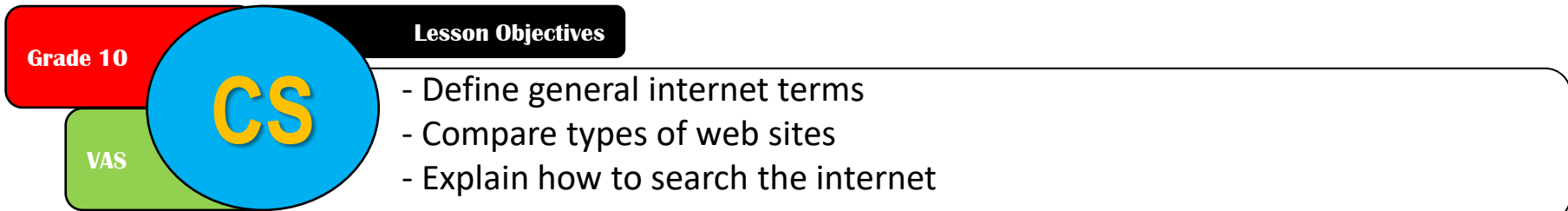

How to evaluate information on the internet?

- Is a commercial website biased towards that company or their advertisers?
- Is it an **.ac** , **.edu** or **.gov** website?
- Can you compare the information to books or other websites?
- Is it endorsed by responsible organisations?
- Does it have links to other reliable websites?
- Is it up to date?
- Does the author have good credentials?

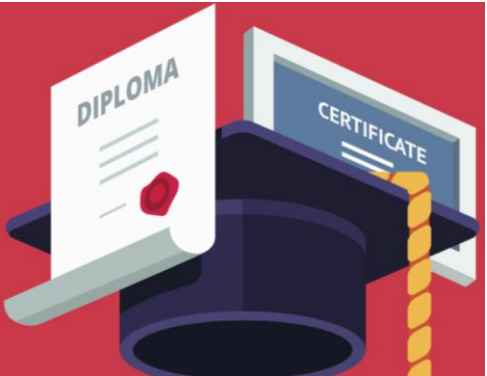

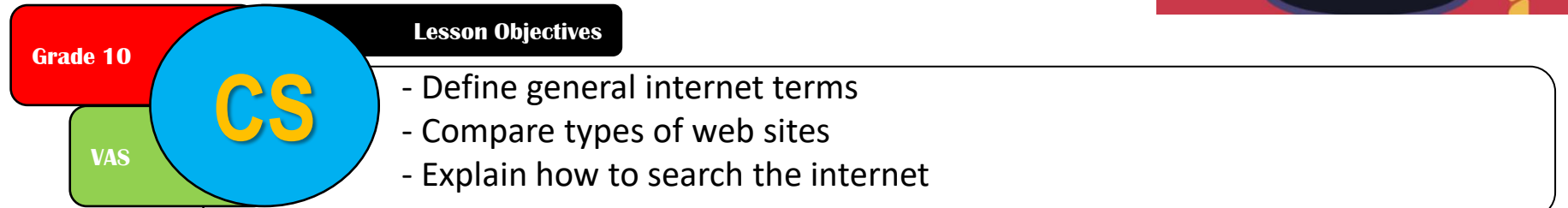

#### **PLENARY : KNOWING WHAT YOU LEARNED**

# Go to: [https://joinmyquiz.com](https://joinmyquiz.com/) Code:

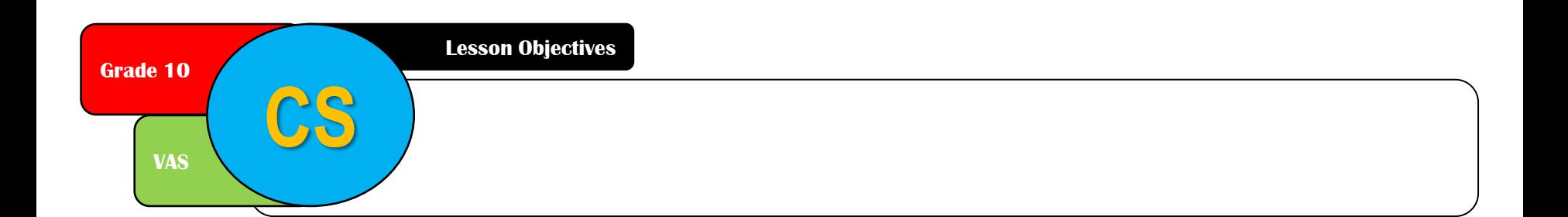